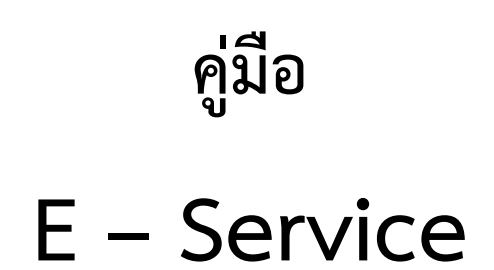

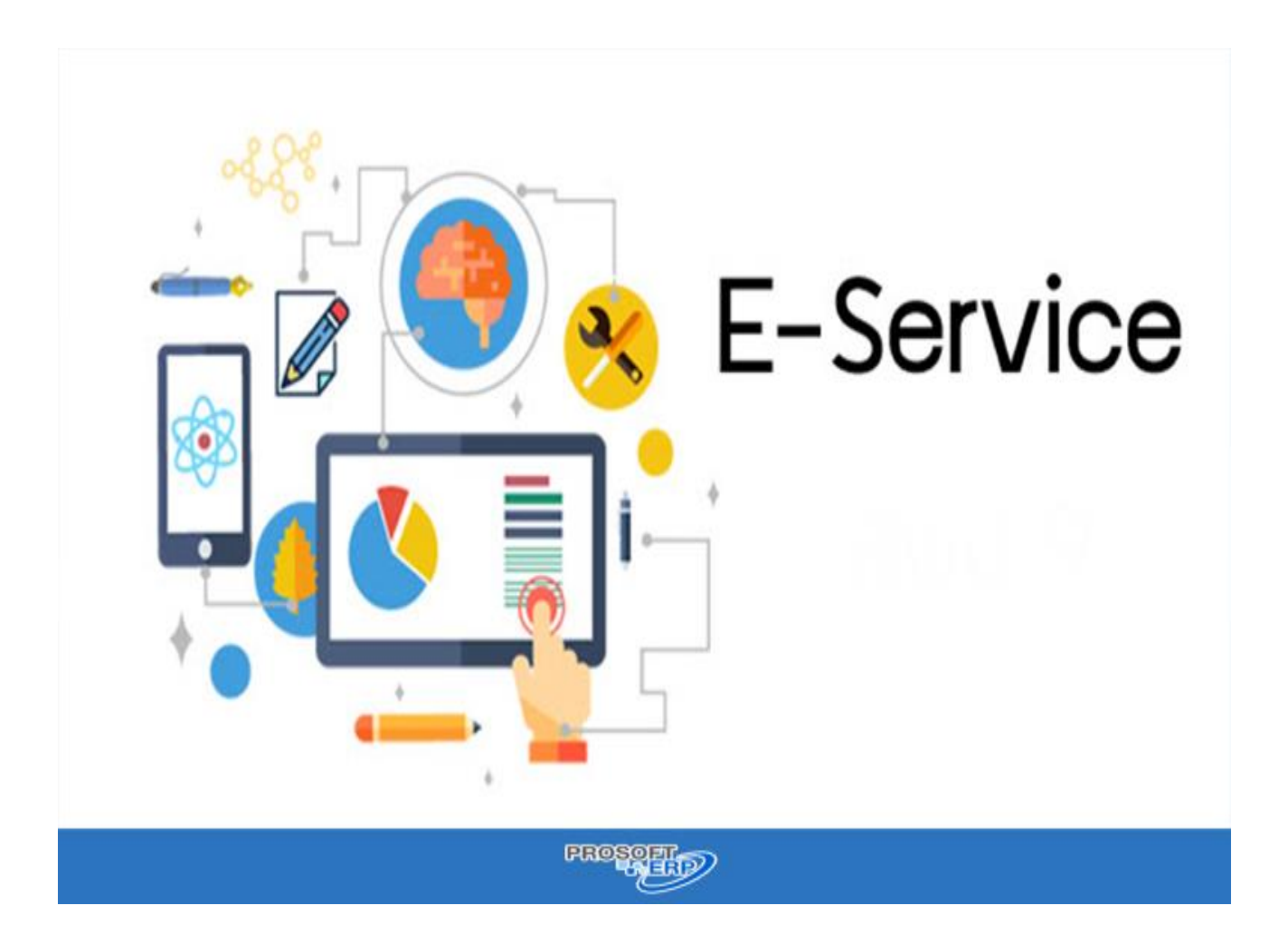

## **องค์การบริการส่วนตำบลโนนหอม อำเภอเมืองสกลนคร จังหวัดสกลนคร**

## **เข้าสู่ระบบ E – Service**

**เข้าสู่เว็บไซต์ - เลือกบริการออนไลน์– เลือก E – Service – บันทึกข้อมูลผู้รับบริการ - เลือกเรื่องที่ต้องการรับบริการ - กดยืนยันการลงทะเบียน**

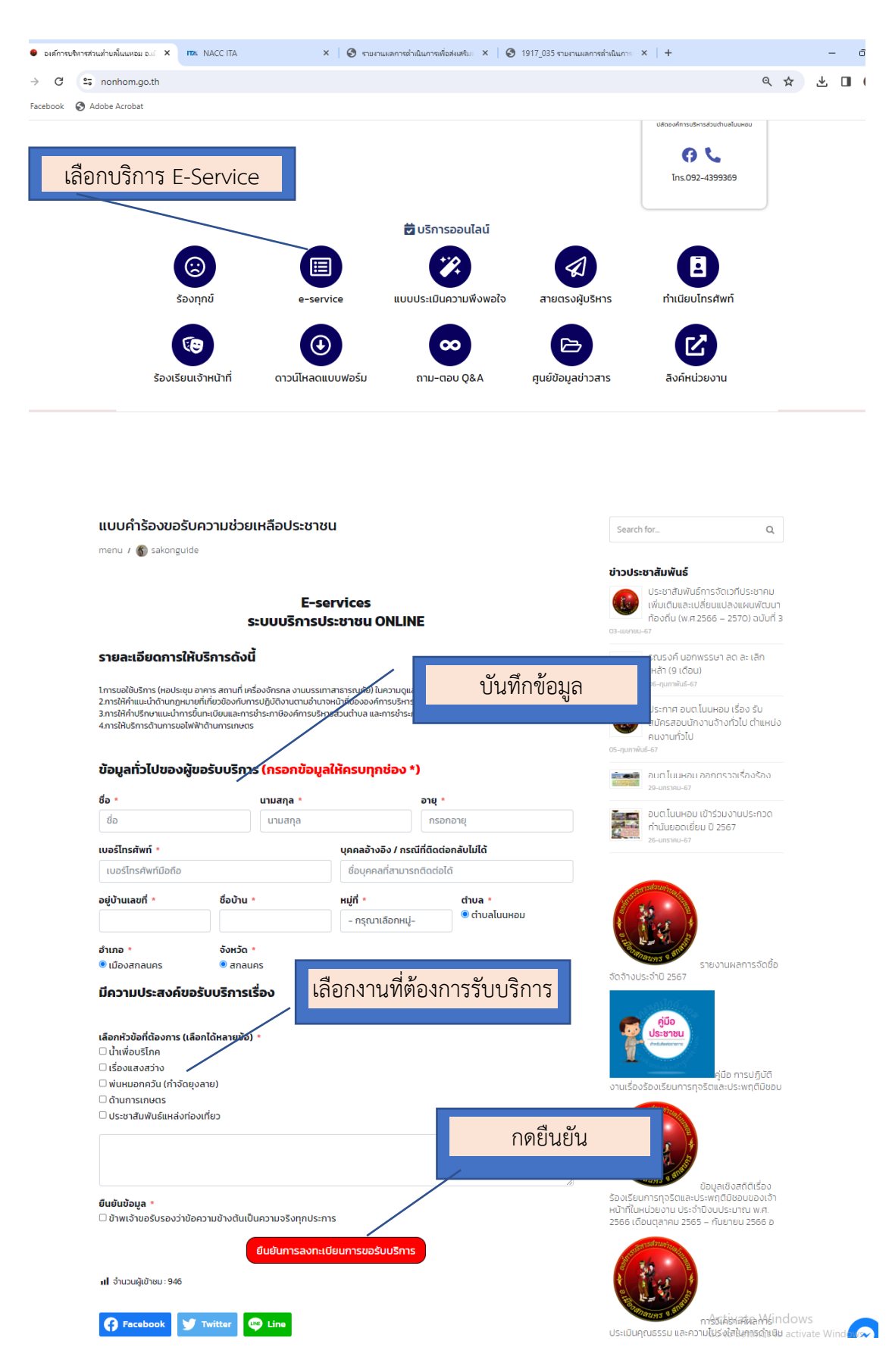